gamedesigninitiative at cornell university the

Lecture 10

# C++: Classes

### Classes in C++

#### **Declaration**

- Like a Java interface
	- Fields, method prototypes
	- Put in the header file

```
class AClass {
private: // All privates in group
  int field;
  void helper();
```
public: // All publics in group AClass(int field); // constructor  $~\tilde{}$ AClass();  $\qquad \qquad \text{/}/$  destructor

}; // SEMICOLON!

#### **Implementation**

- Body of all of the methods
	- Preface method w/ class
	- Put in the cpp file

```
void AClass::helper() {
  field = field + 1;
}
AClass::AClass(int field) {
  this >field = field;
}
AClass::~AClass() {
  // Topic of later lecture 
}
```
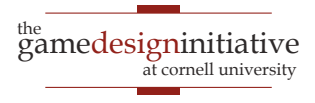

### Classes in C++

#### **Declaration**

- Like a Java interface
	- Fields, method prototypes
	- Put in the header file

```
class AClass {
private: // All privates in group
  int field;
  void helper();
```
public: // All publics in group AClass(int field); // constructor  $~\tilde{}$ AClass();  $\qquad \qquad \text{/}/$  destructor

}; // SEMICOLON!

```
Implementation
```
• Body Class name thods

```
\bullet Prefacts like a class
• Put namespace
```

```
void AClass::helper() {
  field = field + 1;
}
AClass::AClass(int field) {
  this >field = field;
```

```
}
AClass::~AClass() {
  // Topic of later lecture 
}
```
### Stack-Based vs. Heap Based

#### **Stack-Based**

- Object assigned to local var
	- Variable is NOT a pointer
	- Deleted when variable deleted
	- Methods/fields with period (.)
- Example:

```
void foo() {
  Point p(1,2,3); // constructor
  …
  // Deleted automatically
}
```
#### **Heap-Based**

- Object assigned to pointer
	- Object variable is a pointer
	- Must be manually deleted
	- Methods/fields with arrow (->)
- Example:

void foo() { Point\*  $p = new Point(1, 2, 3);$ 

… delete p;

}

### Stack-Based vs. Heap Based

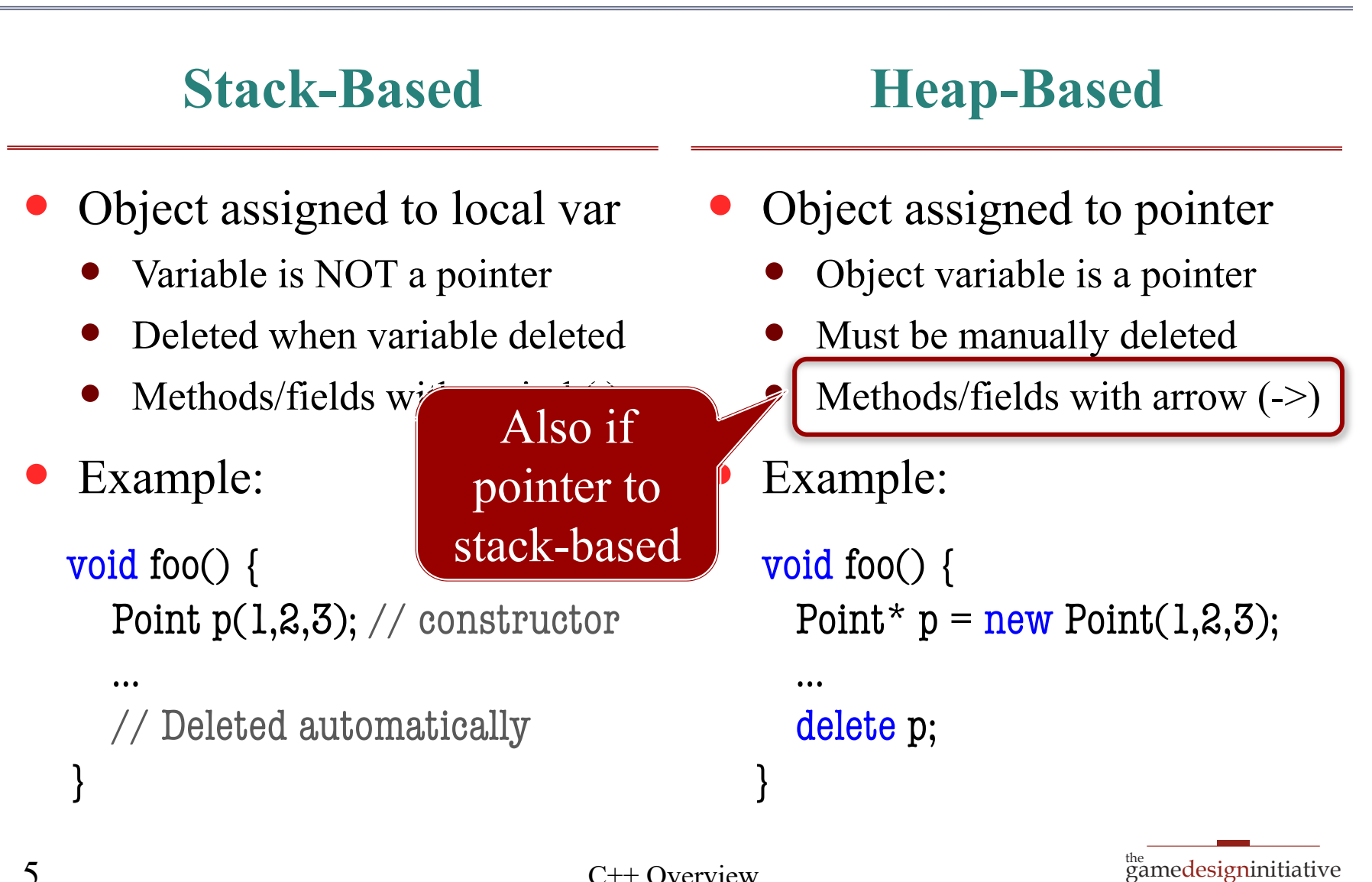

at cornell university

# Returning a Stack-Based Object

- Do not need heap to return
	- Can move to calling stack
	- But this must *copy* object
- Need a special constructor
	- Called **copy constructor**
	- Takes *reference* to object
	- $C++$  calls automatically
- Is this a good thing?
	- Performance cost to copy
	- Cheaper than heap if small

Point foo\_point(float x) { Point  $p(x, x)$ ; return p; // Not an error

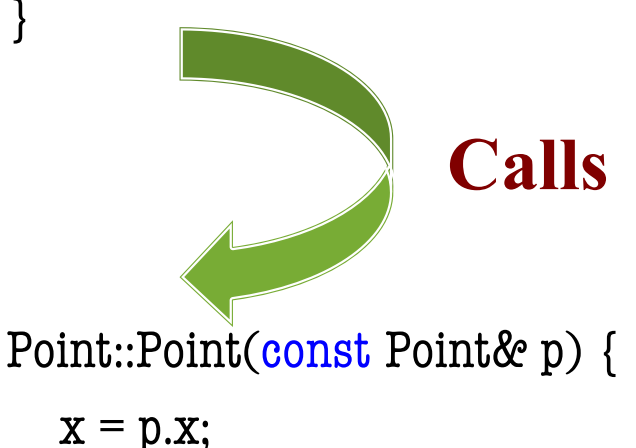

$$
x = p.x,\n y = p.y;\n z = p.z;
$$

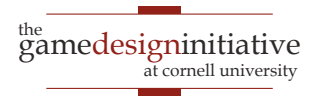

}

# Returning a Stack-Based Object

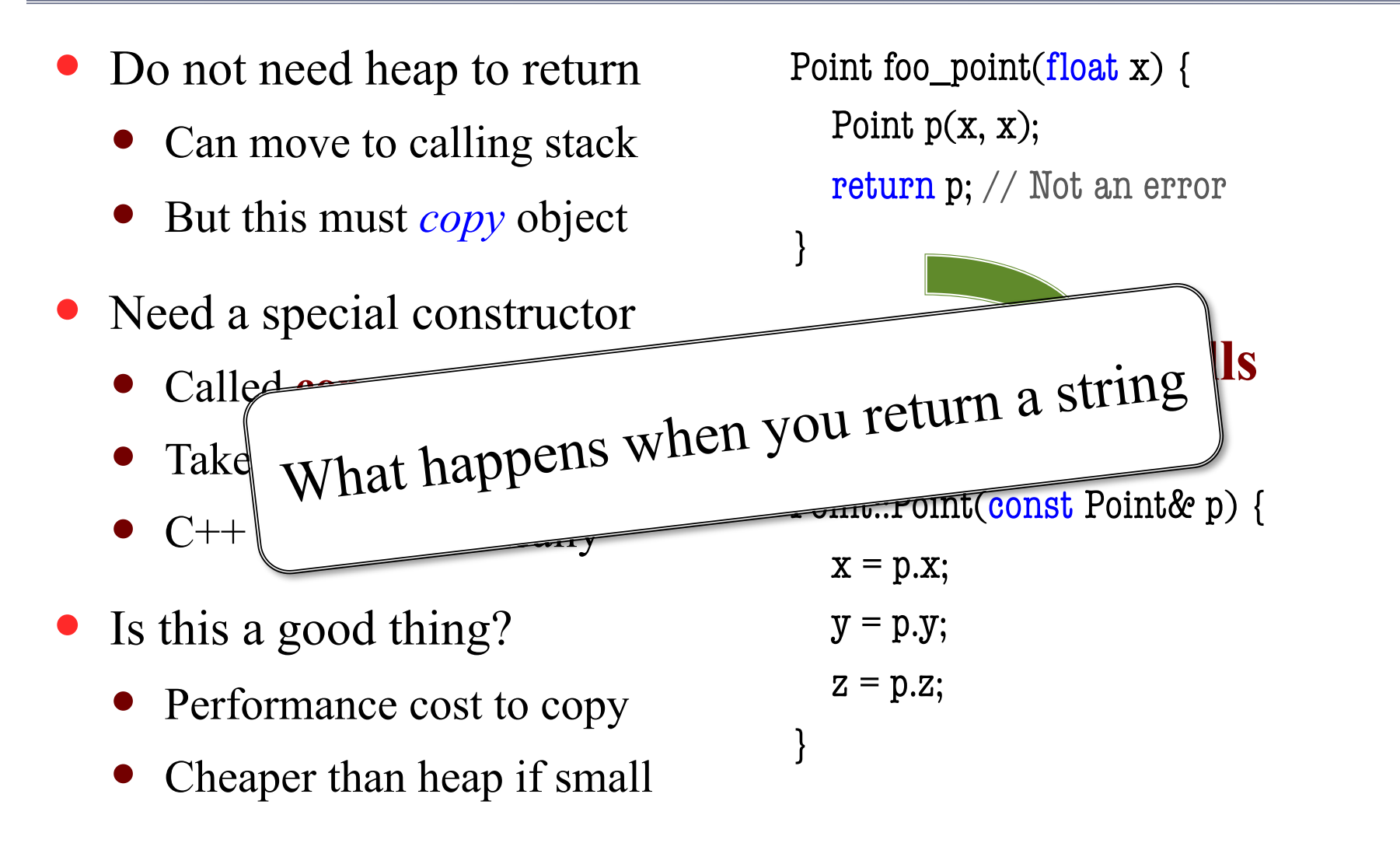

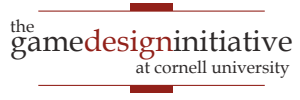

# Copy vs Move Constructor

#### **Copy Constructor**

#### **Point(const Point& p)**

- *Copies* the object p
- Object p can still be used
- Does not require C++11
- Same as move if
	- Only has primitive fields
	- Has no allocated resources
- **Example**: cugl::Vec2

#### **Move Constructor**

- **Point(Point&& p)**
	- *Takes resources* from p
	- Object p not safe to use
- Requires C++11
- Better than copy if
	- Object is a return value
	- Object has fields in heap
- **Example**: cugl::Poly2

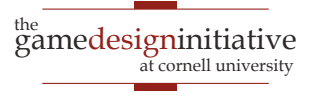

# $\bullet$  In C++, it is common to see something like: const Point& foo(const Point& p) const;

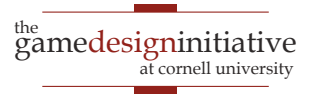

 $\bullet$  In C++, it is common to see something like:

const Point& foo(const Point& p) const;

Caller cannot modify the object returned

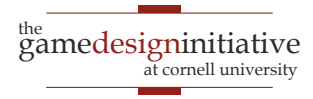

 $\bullet$  In C++, it is common to see something like:

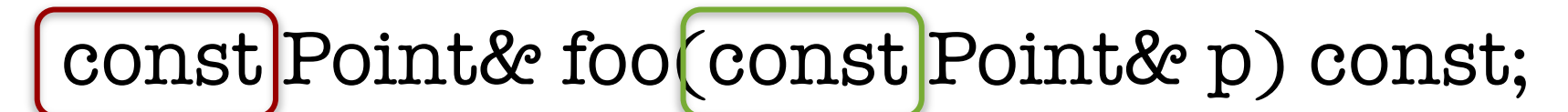

Caller cannot modify the object returned Method cannot modify the object passed

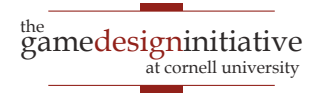

 $\bullet$  In C++, it is common to see something like:

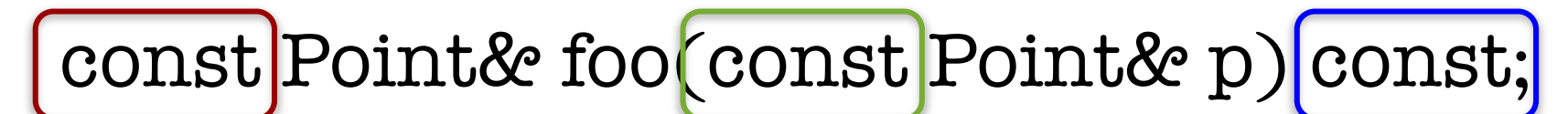

Caller cannot modify the object returned Method cannot modify the object passed

Method cannot modify any object fields

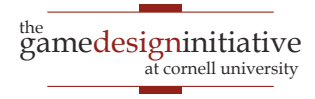

 $\bullet$  In C++, it is common to see something like: const Point& foo(const Point& p) const; Caller cannot Method cannot Method cannot

• Believe it or not, these are not the only consts!

modify the

object passed

- But these are generally the only ones to use
- See online tutorials for more

modify any

object fields

modify the

object returned

## Inlining Method Definitions

- Can implement in .h file
	- Define methods Java-style
	- Will **inline** the methods
- Less important these days
	- Good compilers inline
	- Function overhead is low
- Only two good applications
	- Getters and setters
	- Overloaded operators
	- Use this sparingly

```
class Point {
private:
   float x;
   float y;
public:
   Point(float x, float y, float z);
   float getX() const { return x; }
   void setX(float x) {
      this->x = x;
   }
   …
```
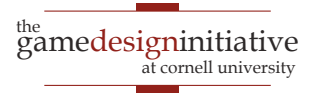

};

## Operator Overloading

- Change operator meaning
	- Great for math objects:  $+, *$
	- But can do any symbol: ->
- Method w/ "operator" prefix
	- Object is always on the left
	- Other primitive or const &
- Right op w/ **friend** function
	- Function, not a method
	- Object explicit  $2<sup>nd</sup>$  argument
	- Has full access to privates

```
Point& operator*=(float rhs) {
  x^* = rhs; y^* = rhs; z^* = rhs;
  return *this;
}
```
Point operator\*(const float &rhs) const { return (Point(\*this)\*=rhs); }

```
friend Point operator* (float lhs, 
                         const Point& p) {
  return p*lhs;
}
```
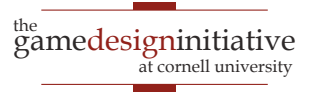

### **Subclasses**

- Subclassing similar to Java
	- Inherits methods, fields
	- Protected limits to subclass
- Minor important issues
	- Header must import subclass
	- super() syntax very different
	- See tutorials for more details
- Weird  $C++$  things to avoid
	- No **multiple inheritance**!
	- No **private subclasses**

```
class A {
public:
   float x;
   A(float x) { this \geq x = x; }
   …
};
class B : public A {
public:
   float y;
   B(float x, float y) : A(x) {
      this->y = y;
   }
   …
};
```
<sup>the</sup><br>gamedesigninitiative

at cornell university

### **Subclasses**

- Subclassing similar to Java
	- Inherits methods, fields
	- Protected limits to subclass
- Minor important issues
	- Header must import subclass
	- super() syntax very different
	- See tutorials for more details
- Weird  $C++$  things to avoid
	- No **multiple inheritance**!
	- No **private subclasses**

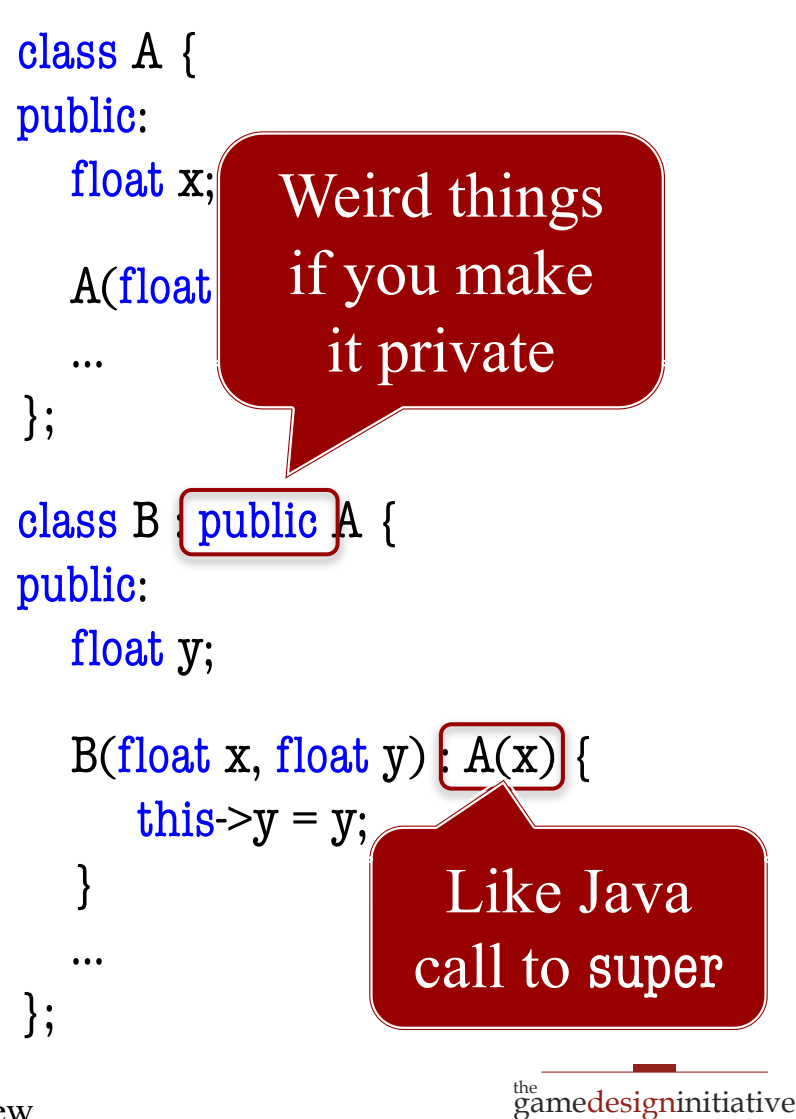

at cornell universit

# C++ and Polymorphism

- Polymorphism was a major topic in CS 2110
	- Variable is reference to interface or base class
	- Object itself is instance of a specific subclass
	- Calls to methods are those implementated in subclass

#### **Example**:

- List $\frac{\text{dist}}{\text{int}}$  list = new LinkedList $\frac{\text{dist}}{\text{int}}$ );
- $\bullet$  list.add(10); // Uses LinkedList implementation
- This is a major reason for using Java in CS 2110
	- C<sup>++</sup> does not *quite* work this way

# C++ and Polymorphism

- Cannot change stack object
	- Variable assignment copies
	- Will lose all info in subclass
- Only relevant for pointers
	- $C++$  uses static pointer type
	- Goes to method for type
- **Why did they do this?**
	- No methods in object data
	- Reduces memory lookup
	- But was it worth it?

```
class A {
public:
   int foo() {return 42;}
};
class B : public A {
public:
   int foo() {return 9000; }
};
B^* bee = new B();
x = \text{bee} > \text{foo}; // x is 9000
A^* aay = (A^*)bee;
y = aay->foo(); // y is 42!!!
```
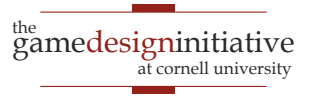

# Fixing C++ Polymorphism

- Purpose of virtual keyword
	- Add to method in base class
	- Says "will be overridden"
- Use optional in subclass
	- Needed if have subsubclass
	- Or if not further overridden
- Hard core C++ users hate
	- Causes a performance hit
	- Both look-up and storage
	- But not a big deal for you

```
class A {
public:
   virtual int foo() {return 42;}
};
class B : public A {
public:
   int foo() override {return 9000; }
};
B^* bee = new B();
x = b->foo(); // x is 9000
A^* aay = (A^*)bee;
y = a \text{-}foo(); // y is 9000
```
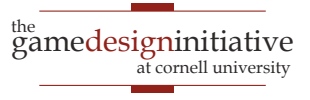

# **Templates**: Like Generics But Not

#### **Usage**

#### Class has type parameter <>

- Add type at allocation time
- $\bullet$   $v = new std::vector();$
- Required in the C++ STL
	- std::vector, std::deque
	- std::unordered\_map
- Also in our asset manager
	- Associate a loader with type
	- amgr->attach<Font>(loader);

#### • Preface class with template

**Definition**

- $t$ emplate <class  $T$ > class A{ T x const T& getX $()$  { return x; } void set $X(T v)$  {  $x = v;$  } };
- No .cpp file! Only .h
	- Import header to use class
	- Compiled at instantiation

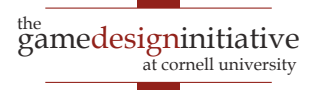

## Application: Smart Pointers

- Class that holds a pointer
	- Tracks the pointer usage
	- Can delete pointer for you
	- Access pointer with get()
- Type is *templated* type
	- std::shared\_ptr<Point>
	- std::shared\_ptr<Font>
- **This requires C++11**
	- Which you should use…
	- Check your IDE settings

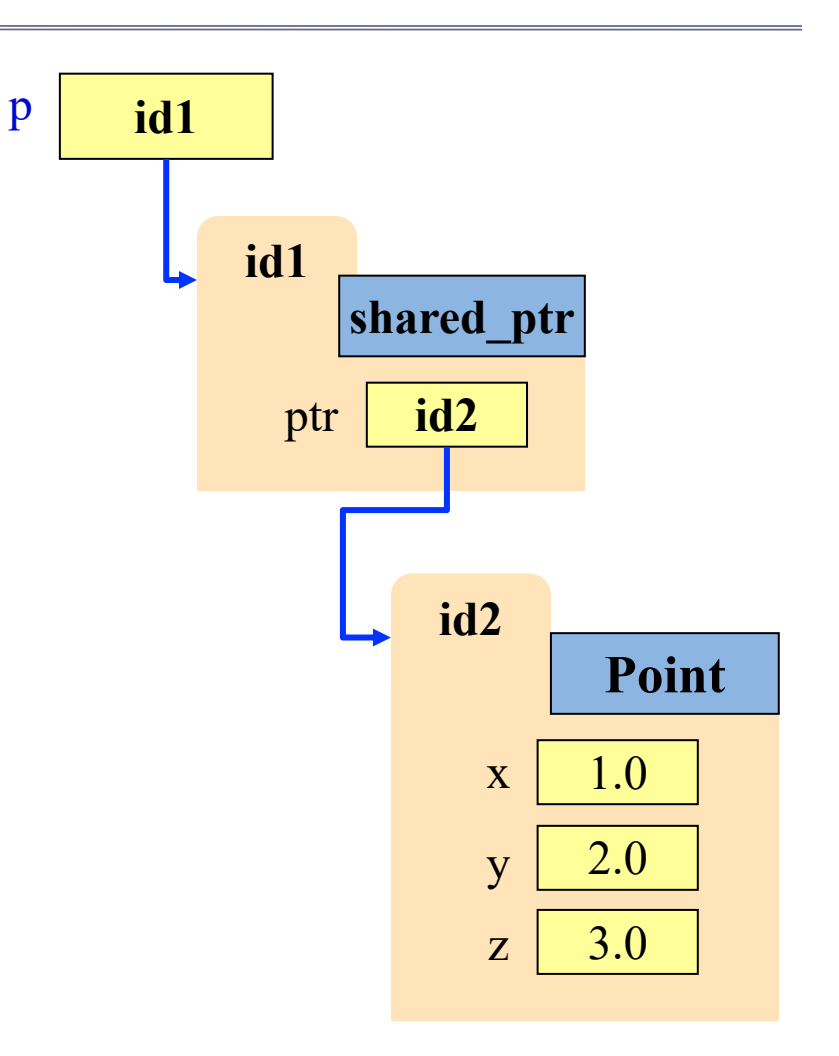

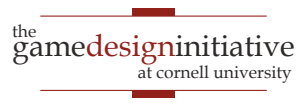

### Smart Pointers and Allocation

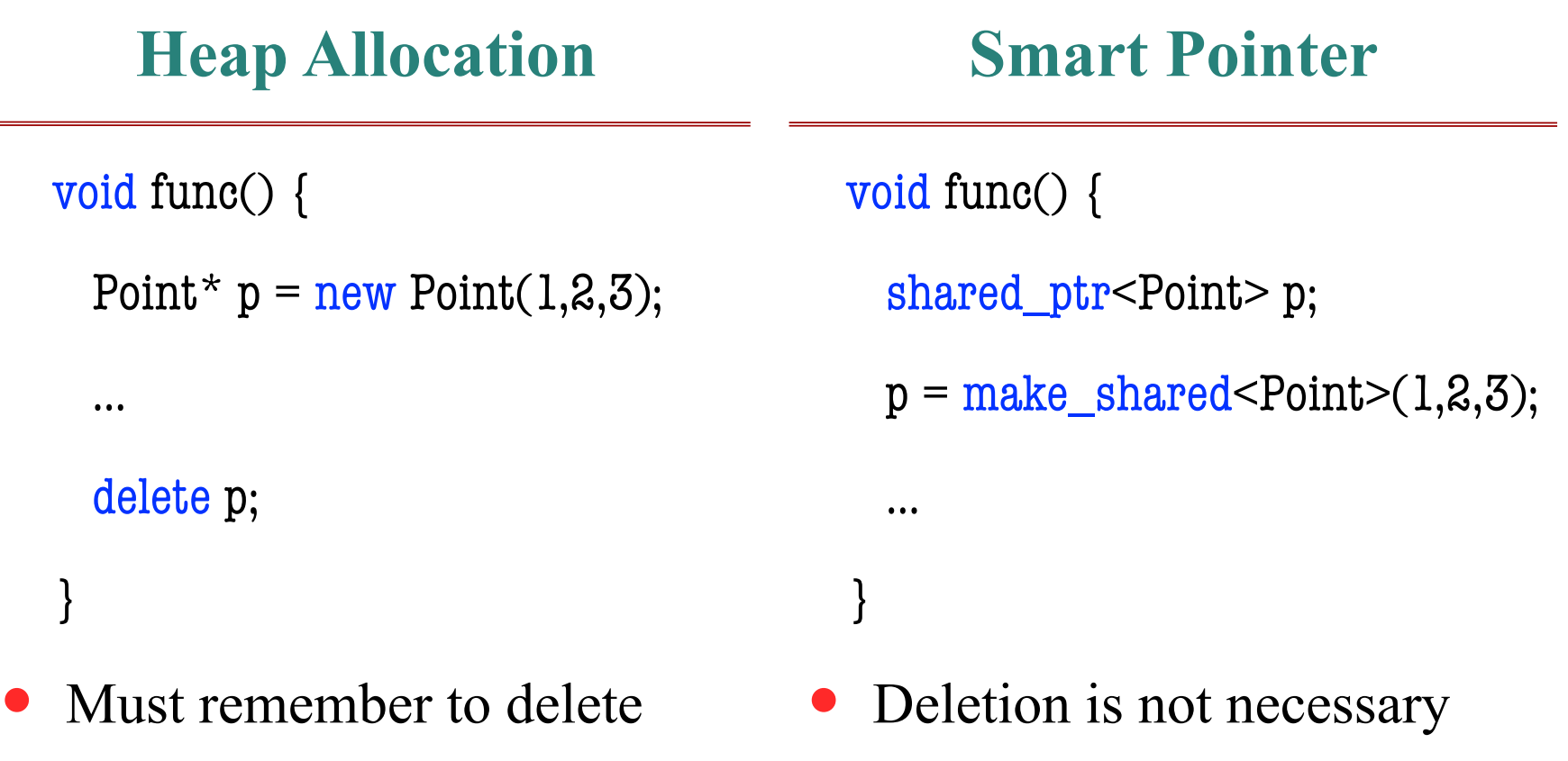

- Otherwise will *memory leak*
- Sort-of garbage collection

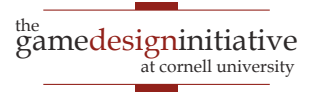

 $\equiv$ 

### Smart Pointers and Allocation

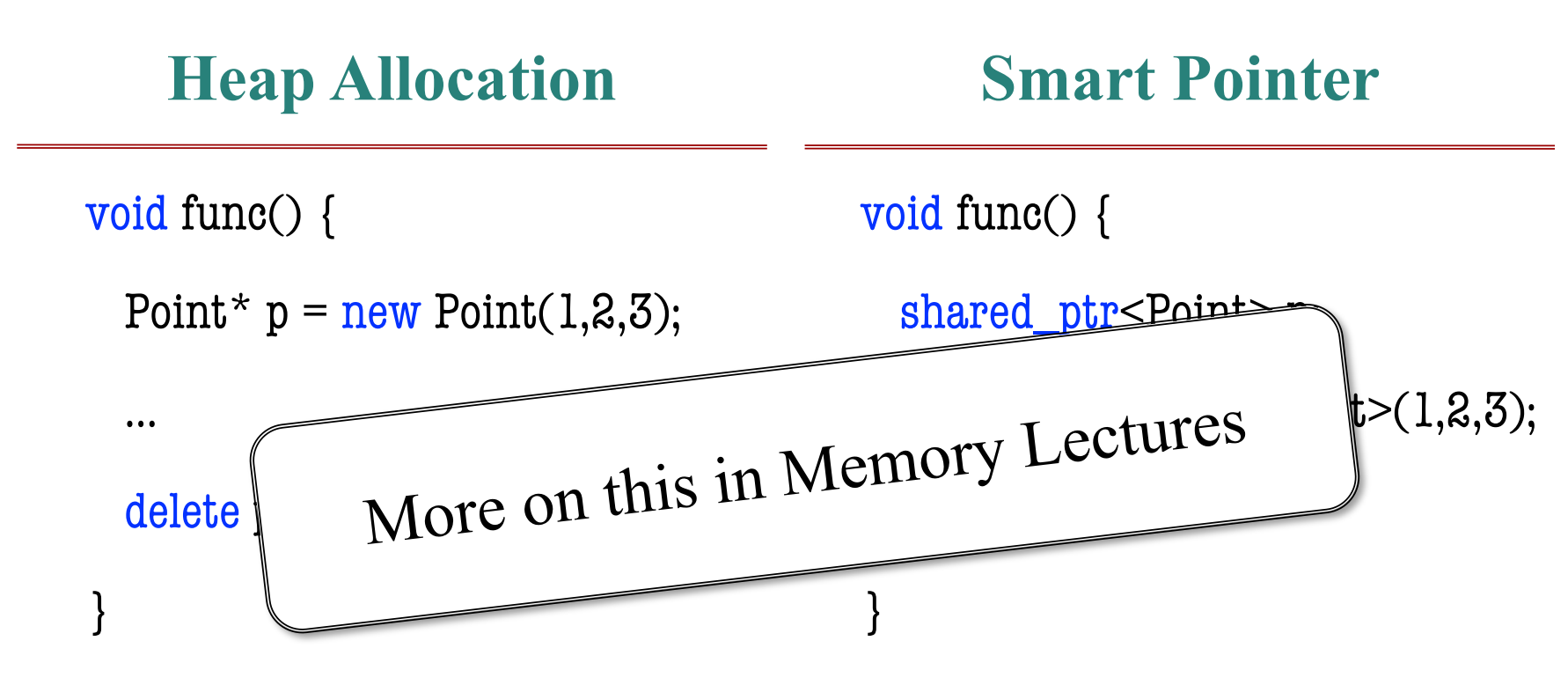

- Must remember to delete
- Otherwise will *memory leak*
- Deletion is not necessary
- Sort-of garbage collection

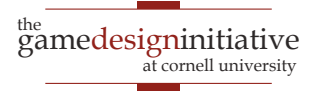

# Typecasting and Smart Pointers

#### **Normal Pointers**

 $B^*$  b; // The super class  $A^*$  a; // The subclass

#### **Acceptable:**

 $b = new B();$  $a = (A^*)b;$ 

#### **Better:**

 $b = new B();$  $a =$  dynamic\_cast<A\*>(b);

#### **Smart Pointers**

shared\_ptr<B> b; // Contains  $B^*$ shared\_ptr<A> a; // Contains  $A^*$ 

#### **Bad:**

 $b =$  make shared  $\leq$ B $>$ ();  $a = (shared\_ptr < A>)$ b;

#### **Good:**

 $b = make\_shared < B >$ ();  $a =$  dynamic\_pointer\_cast $\leq$ A $\geq$ (b);

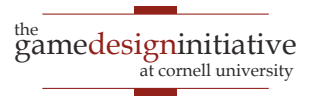

# Typecasting and Smart Pointers

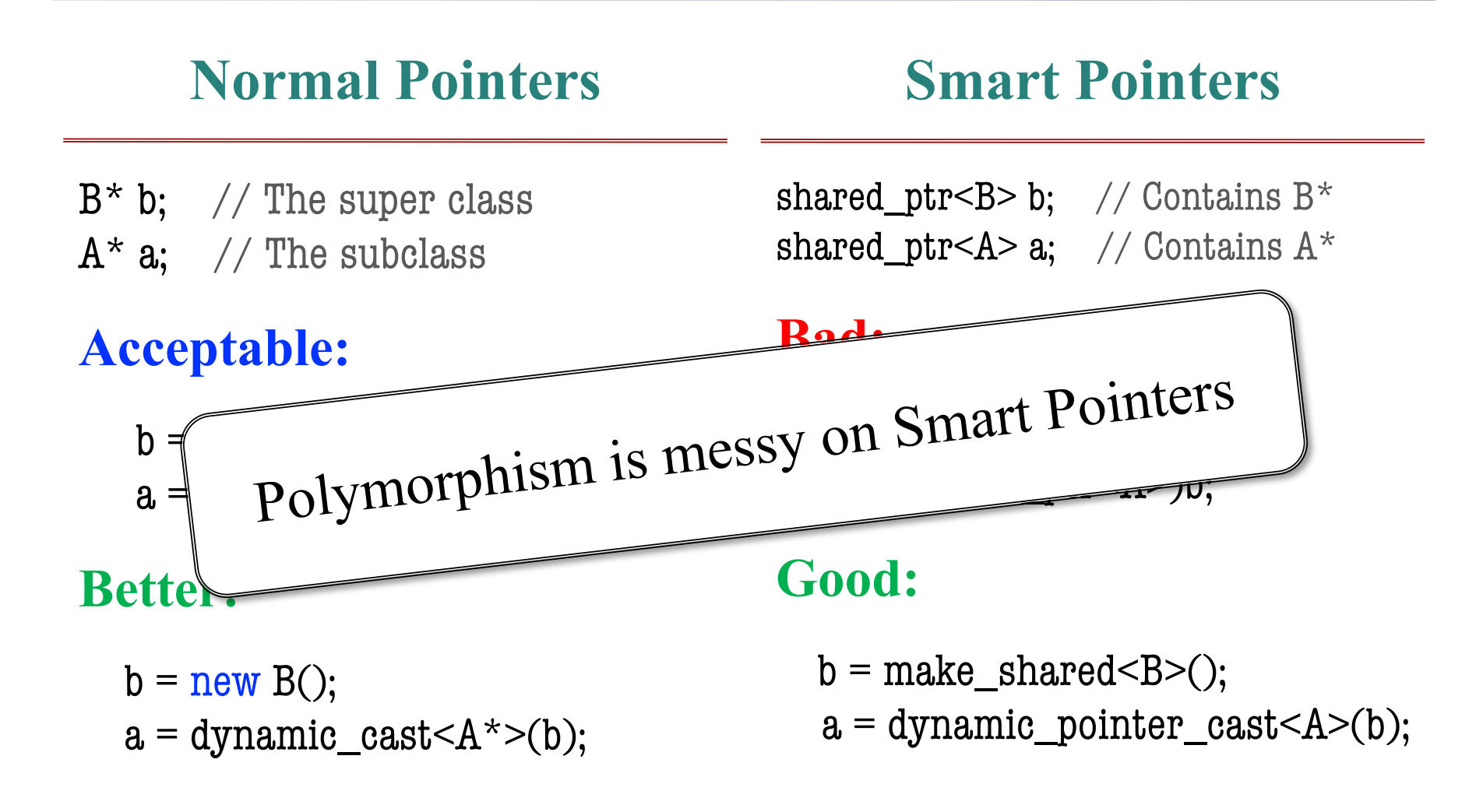

# **Closures**: C++ Lambda Functions

- **Type**: std::function<T>
	- Type is function signature
	- Allows function in variable
	- **Example Declaration**: std::function<void(int)> a;
- Important for callbacks
	- **Example**: Collision listener
	- See WorldController class
- **This requires C++11**
	- Which you should use...
	- Check your IDE settings

#### **Variable Capture Rules**

int  $x = 0$ ;

std::function<int(int)>  $a = [-]$ (int y) { return  $x+y$ ; };

std::function<int(int)> b =[&](int y) { return  $x+y$ ; };

```
x = 5;
int y = a(4);
int z = b(4);
```
![](_page_26_Picture_16.jpeg)

# **Closures**: C++ Lambda Functions

- **Type**: std::function<T>
	- Type is function signature
	- Allows function in variable
	- **Example Declaration**: std::function<void(int)> a;
- Important for callbacks
	- **Example**: Collision listener
	- See WorldController class
- **This requires C++11**
	- Which you should use...
	- Check your IDE settings

#### **Variable Capture Rules**

int  $x = 0$ ;

std::function<int(int)>  $a = [-]$ (int y) { return  $x+y$ ; }; std::function<int(int)>  $\bar{b}$  =[&](int y) free variable

{ return  $x+y$ ; };

$$
x = 5;
$$
  
int y = a(4);

int  $z = b(4)$ ;

![](_page_27_Picture_17.jpeg)

# **Closures**: C++ Lambda Functions

- **Type**: std::function<T>
	- Type is function signature
	- Allows function in variable
	- **Example Declaration**: std::function<void(int)> a;
- Important for callbacks
	- **Example**: Collision listener
	- See WorldController class
- **This requires C++11**
	- Which you should use...
	- Check your IDE settings

#### **Variable Capture Rules** int  $x = 0$ ; std::function<int(int)>  $a = [-]$ (int y) { return  $x+y$ ; }; std::function<int(int)>  $\bar{b}$  =[&](int y) { return  $x+y$ ; };  $x = 5$ ; int  $y = a(4)$ ; // Value is 4 free variable copies x references x

int  $z = b(4)$ ; // Value is 9

![](_page_28_Picture_12.jpeg)

# **Summary**

- C<sup>++</sup> has a lot of similarities to Java
	- Java borrowed much of its syntax, but "cleaned it up"
- Memory in  $C++$  is a lot trickier
	- Anything allocated with new must be deleted
	- $\bullet$  C++ provides many alternatives to avoid use of new
- Classes in C++ have some important differences
	- Can be copied between stacks if written correctly
	- C++ supports operator overloading for math types
	- C<sup>++</sup> needs special keywords to support polymorphism

![](_page_29_Picture_10.jpeg)